# **Вопросы к зачѐту по теме «Электронные таблицы»**

- 1. Электронные таблицы: основные понятия и способ организации.
- 2. Структура электронных таблиц: ячейка, строка, столбец.
- 3. Адреса ячеек. Строка меню.
- 4. Панели инструментов.
- 5. Ввод данных в таблицу.
- 6. Типы и формат данных: числа, формулы, текст.
- 7. Редактирование, копирование информации.
- 8. Наглядное оформление таблицы.
- 9. Расчеты с использованием формул и стандартных функций.
- 10.Построение диаграмм и графиков.
- 11.Форматирование готовых диаграмм.
- 12.Способы поиска информации в электронной таблице.

#### *Карточка 1.*

*Составить таблицу успеваемости учеников 10 класса (для заполнения таблицы взять любых 7 человек вашего класса) по предметам: русский язык, литература, алгебра, химия, физика. Построить диаграмму которая бы хорошо отражала успеваемость каждого ученика по каждому предмету.*

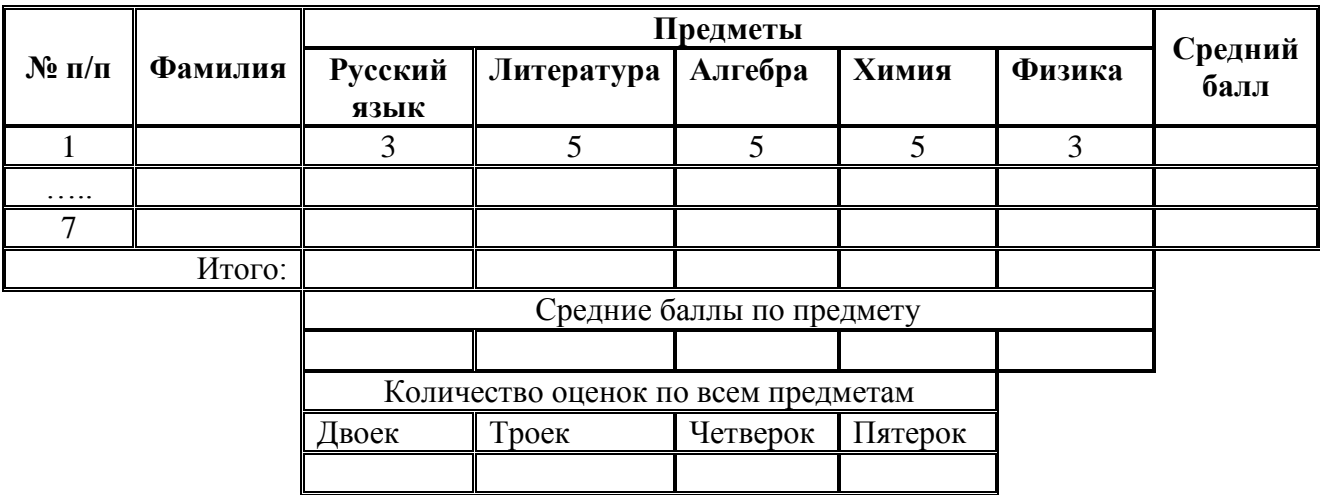

#### *Карточка 2.*

*Заполнить таблицу цен на продукты. В таблице цен на продукты должны автоматически выделяться синим цветом цены, большие средней цены и красным цветом цены меньшие средней цены (использовать условное форматирование).*

*Примечание: Среднее значение должно быть предварительно рассчитано в отдельной ячейке.* 

*В следующем столбце подсчитать цену в долларах, если курс доллара введѐн в отдельную ячейку. Построить круговую диаграмму по одному из столбцов.*

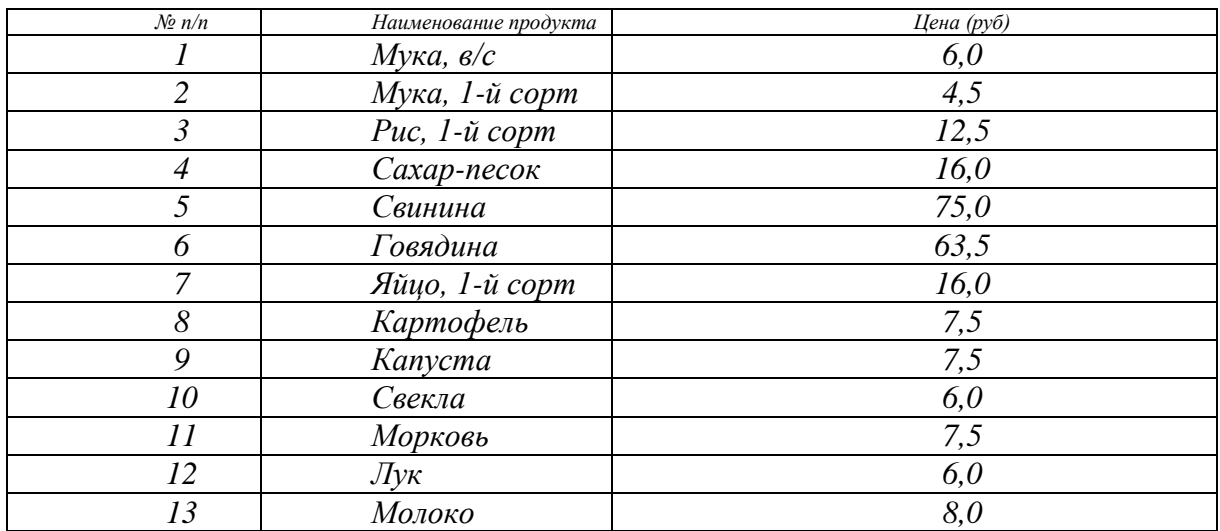

# *Карточка 3.*

Наташа мечтает съездить в Париж. Туристические фирмы предлагают ей различные туры. Подготовьте таблицу рекламного проспекта.

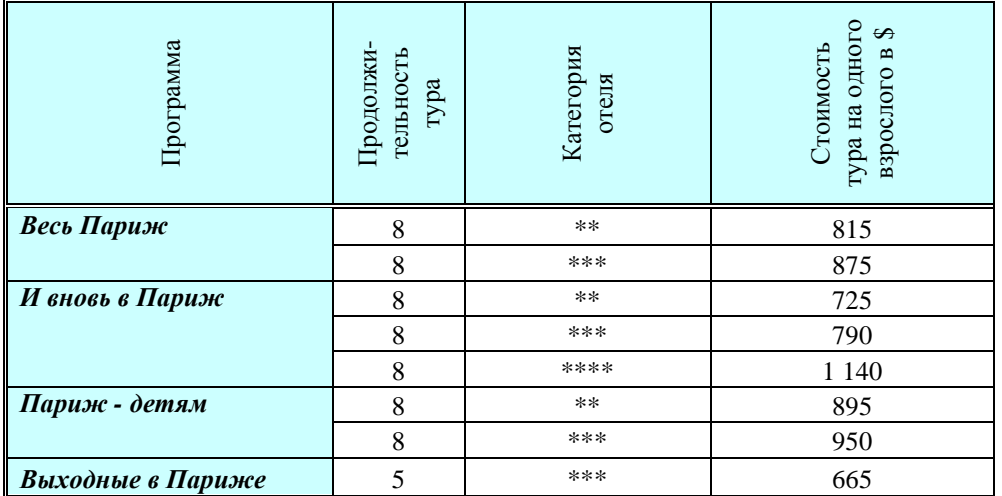

1. В следующем столбце введите формулу, чтобы Наташа смогла увидеть стоимость каждого тура в рублях.

- 2. Скидка на ребенка, размещенного третьим в номере с двумя взрослыми составляет приблизительно 10%. В следующем столбце введите формулу для подсчета стоимости тура для Наташиного сына по каждому туру (в \$).
- 3. Еще в одном столбце вычислите общую стоимость Наташиной поездки, если она собирается ехать с мужем и сыном (в \$).
- 4. В следующем столбце помогите сориентироваться Наташе во сколько ее семье обойдется один день проживания для каждого из вариантов (в \$).
- 5. И в последнем столбце покажите во сколько семье Наташи обойдется один день проживания для каждого из вариантов (в руб).

Постройте диаграмму, которая в сравнении будет отражать стоимость тура для одного взрослого в \$ и стоимость тура для всей семьи Наташи в \$ по каждому из вариантов.

# *Карточка 4.*

В декабре 1л молока стоил 11 рублей. По прогнозу, инфляция, начиная с января, будет ежеквартально составлять 8%. Какую сумму должна выделять семья из семейного бюджета ежемесячно на покупку молока, если ей необходимо покупать ежедневно 1,5л молока. Какую сумму семья потратит на молоко в течении года?

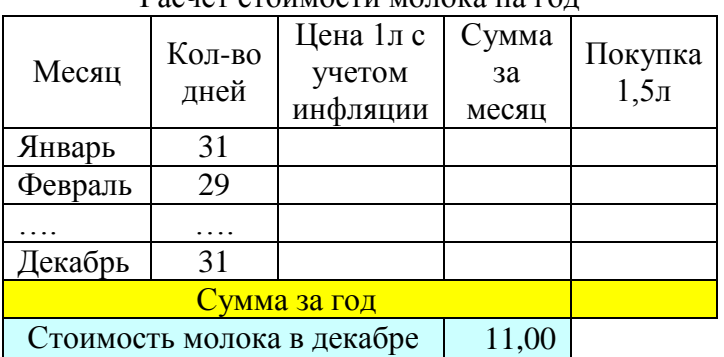

Расчет стоимости молока на год

Построить диаграмму, которая бы чѐтко отражала рост расходов семьи на молоко за месяц.

# *Карточка 5.*

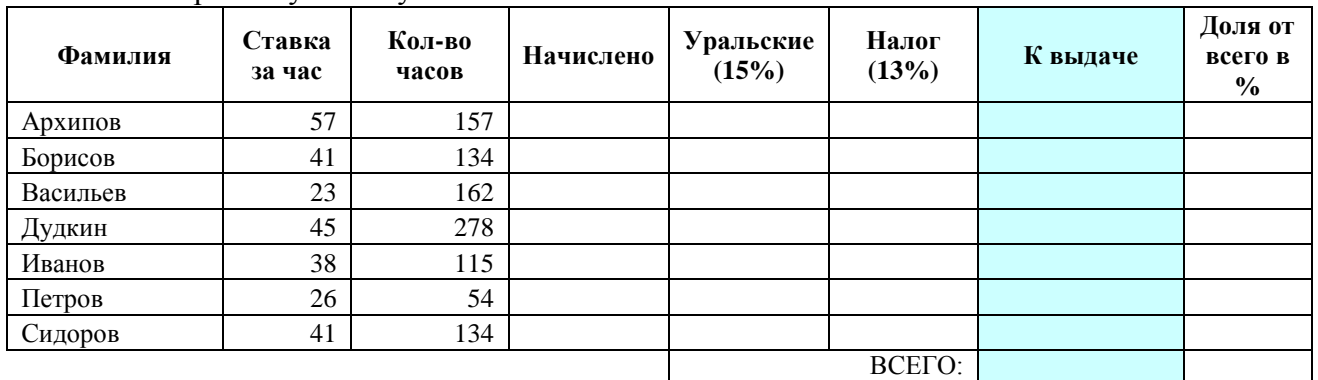

#### Рассчитать заработную плату

Построить диаграммы 1. Доля от всего в процентах

 2. Соответствие столбцов «начислено» и «к выдаче» тип диаграмм выбрать самостоятельно.

#### *Карточка 6.*

Подготовить таблицу стоимости 50, 100, 150, …, 1000 г. сыра, масла, колбасы, творога. Стоимость 1 кг сыра, масла, колбасы, творога указывается в отдельной ячейке.

Построить графики зависимости цены от веса для сыра и колбасы.

Построить диаграмму сравнения стоимости 1 кг всех продуктов.

#### *Карточка7.*

1. Дано трехзначное число. Найти:

а) число единиц в нем;

б) число десятков в нем;

в) число сотен в нем;

г) сумму его цифр;

д) произведение его цифр;

е) найти число, полученное при прочтении его цифр справа налево.

2. На листе приведены данные о количестве учеников в школе. Определить какую долю (в %) составляют в школе учащиеся каждого класса. Необходимые данные ввести самостоятельно.

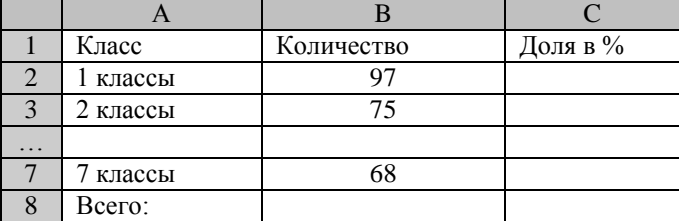

Построить круговую диаграмму.

# *Карточка 8.*

В сельхозкооперативе работают 10 сезонных рабочих. Собирают помидоры. Оплата труда производится по количеству собранных овощей. Дневная норма сбора составляет N кг. Сбор 1 кг. помидоров стоит S рублей. Сбор каждого килограмма сверх нормы оплачивается в 2 раза дороже. Сколько денег в день получит каждый рабочий за собранный урожай.

- Сколько всего пойдёт на оплату рабочим.
- Определите длю каждого рабочего от всей затраты.
- Постройте диаграмму, которая будет отражать долю заработка каждого рабочего от всей оплаты

### *Карточка 9.*

Известны оценки, полученные 7-ю абитуриентами на каждом из трех вступительных экзаменов. Определить, сколько абитуриентов набрали на экзаменах 15 баллов, 14 баллов, …, 9 баллов. Условно принять, что среди оценок нет ни одной двойки. Построить диаграмму успеваемости всех абитуриентов за 1 и 3 экзамены.

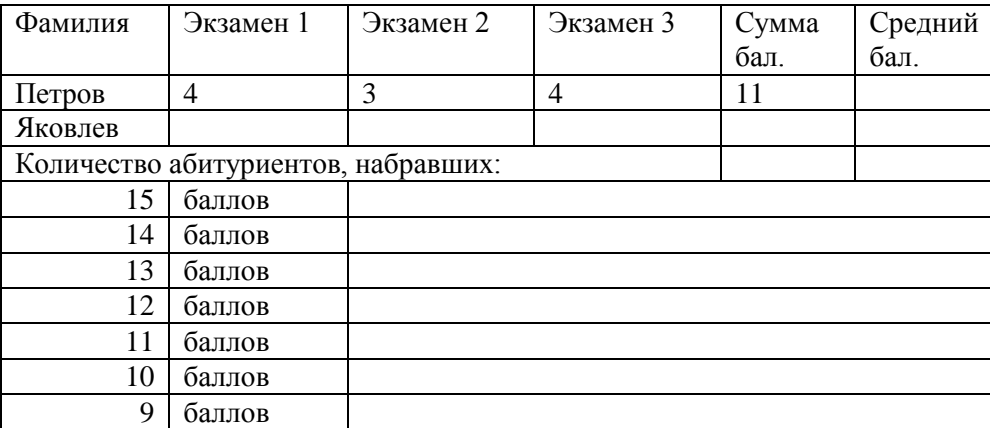

#### *Карточка 10.*

1. Создать таблицу заданного типа

#### **Метеосводка за 2011 год**

Сезонное распределение осадков на северо-востоке (мм)

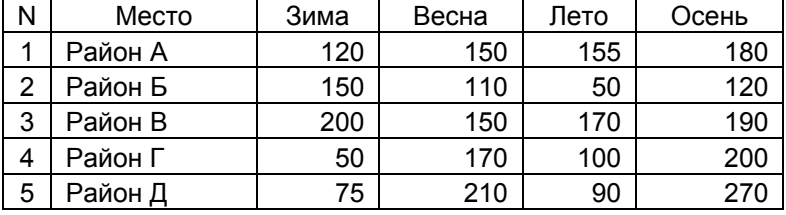

- 2. В таблицу добавить ячейки, в которых вычислить **среднее значение осадков по сезонам.**
- 3. Построить **столбиковую** диаграмму только по числовым данным: Вывести на диаграмме заголовок, ось Х обозначить словом «**местность**», ось У словами «**мм осадков**», легенду расположить внизу.
- 4. Построить **линейчатую** диаграмму, показывающую осадки по сезонам. Оси назвать «**сезоны**» и «**мм осадков**», легенда справа, заголовок диаграммы, заливку области построения сделать белой.
- 5. построить круговую диаграмму по средним значениям за год. Изменить цвет секторов диаграммы. Выполнить необходимые подписи.

## *Карточка 11.*

# **Численность населения России**

В 1959 году численность населения России составила 118 млн. человек. Из них 62 млн. – городское население, 56 млн. – сельское.

В 1970 году численность населения России составила 130 млн. человек. Из них 81 млн. – городское население, 49 млн. – сельское.

В 1996 году численность населения России составила 148 млн. человек. Из них 108 млн. – городское население, 40 млн. – сельское.

- 1) Постройте для каждого года круговые диаграммы распределения населения по категориям (городское, сельское).
- 2) Постройте линейчатую диаграмму, чтобы проследить изменение численности городского населения.
- 3) Постройте объемную столбиковую диаграмму для сравнения численности городского и сельского населения в разные годы.
- 4) Построить диаграмму областей, отражающую изменение численности населения России по годам.

# *Карточка 12.*

#### **Структура земельных ресурсов зарубежных стран**

В Европе леса составляют 33% территории, пастбища – 18%, пашни и плантации 29%, прочие земли – 19%. В Азии леса составляют 21% территории, пастбища – 24%, пашни и плантации 17%, прочие земли – 38%. В Северной Америке леса составляют 31% территории, пастбища – 16%, пашни и плантации 12%, прочие земли – 39%. В Южной Америке леса составляют 53% территории, пастбища – 26%, пашни и плантации 8%, прочие земли – 13%. В Африке леса составляют 23% территории, пастбища – 26%, пашни и плантации 6%, прочие земли – 44%. В Австралии и Океании леса составляют 18% территории, пастбища – 55%, пашни и плантации 5%, прочие земли – 22%.

1) Построить круговые диаграммы (разного вида) структуры земельных ресурсов для четырех любых континентов.

2). Построить столбиковую диаграмму, характеризующую распределение земельных ресурсов на каждом континенте.

3) Построить ярусную диаграмму, характеризующую распределение лесов и пастбищ на каждом континенте.

# *Карточка 13.*

# **Посевные площади России**

В 1985 году в России зерновые культуры занимали 68 млн. га, картофель и овощи – 4 млн. га, кормовые культуры – 40 млн. га, технические культуры – 5 млн. га. Вся посевная площадь составляла 119 млн. га.

В 1990 году в России зерновые культуры занимали 63 млн. га, картофель и овощи – 4 млн. га, кормовые культуры – 44 млн. га, технические культуры – 6 млн. га. Вся посевная площадь составляла 117 млн. га.

В 1995 году в России зерновые культуры занимали 54 млн. га, картофель и овощи – 4 млн. га, кормовые культуры – 36 млн. га, технические культуры – 7 млн. га. Вся посевная площадь составляла 102 млн. га.

1) Построить круговые диаграммы (разного вида) распределения посевных площадей по категориям для каждого года.

2) Построить столбиковую диаграмму для сравнения всей посевной площади в разные годы.

3) Построить объемную линейчатую диаграмму, чтобы проследить изменение посевных площадей каждой категории